Franz Kronthaler

# **Statistik angewandt**

**Datenanalyse ist (k)eine Kunst Excel Edition** 

**Springer** Spektrum

# **Inhaltsverzeichnis**

#### **Teil I Basiswissen und Werkzeuge, um Statistik anzuwenden**

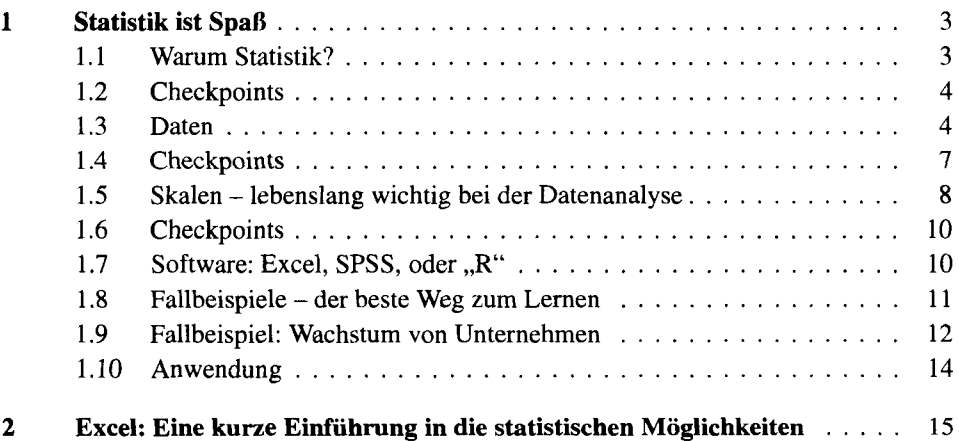

#### **Teil II Beschreiben, nichts als beschreiben**

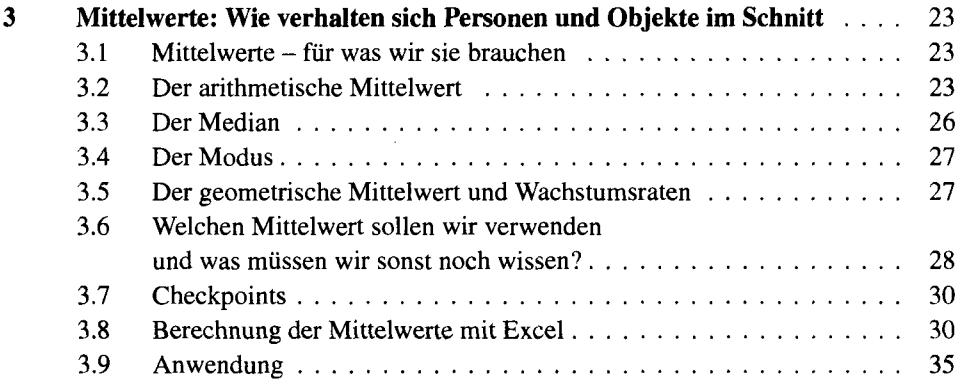

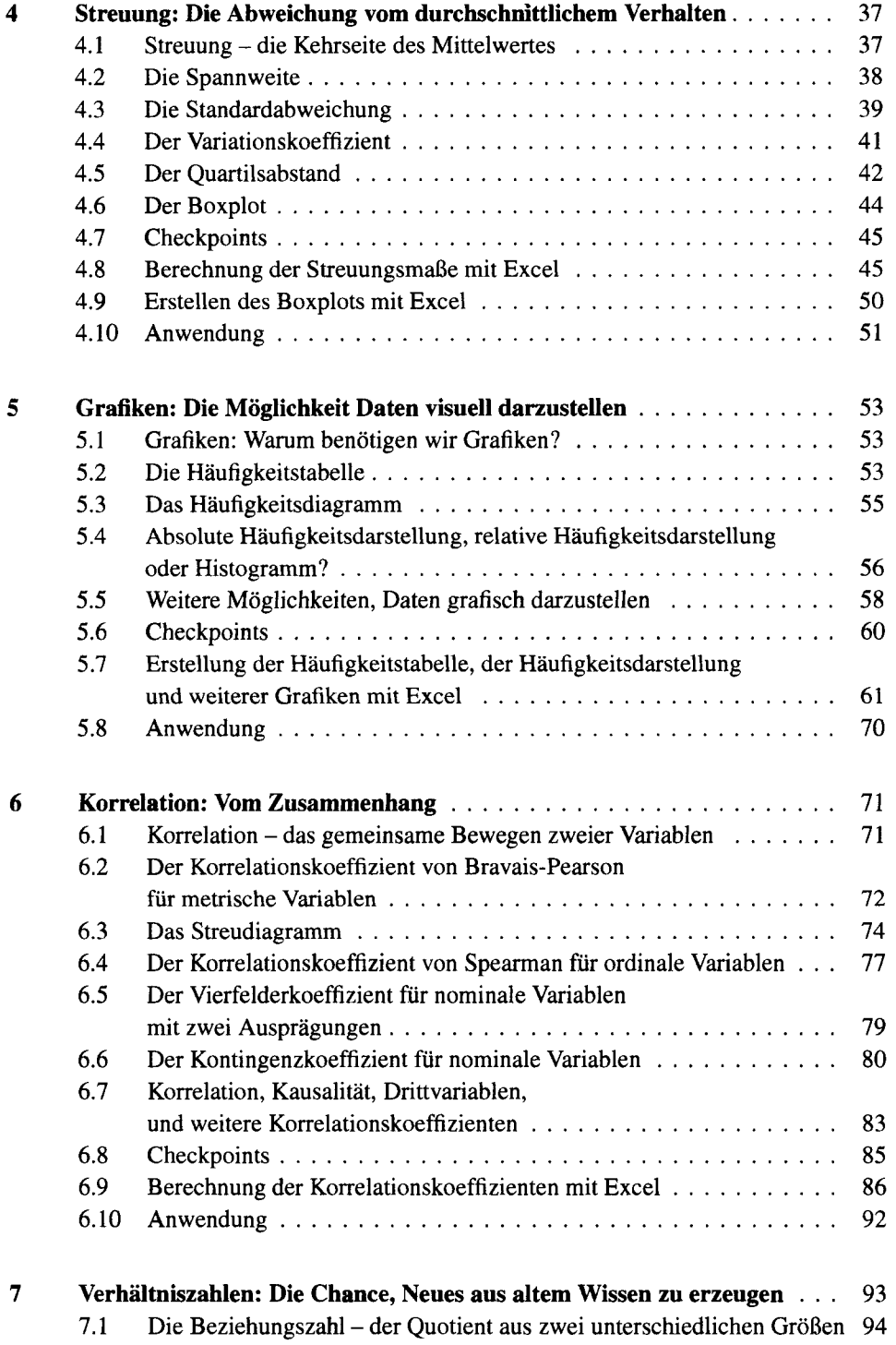

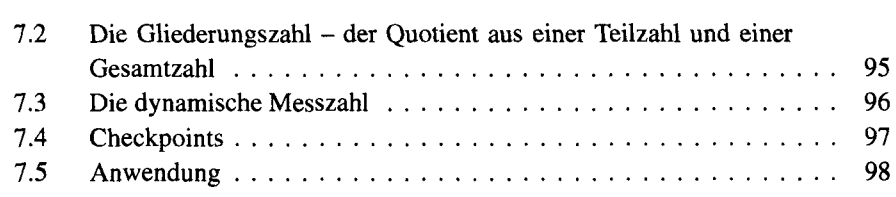

#### **Teil III Von Wenigen zu Allen**

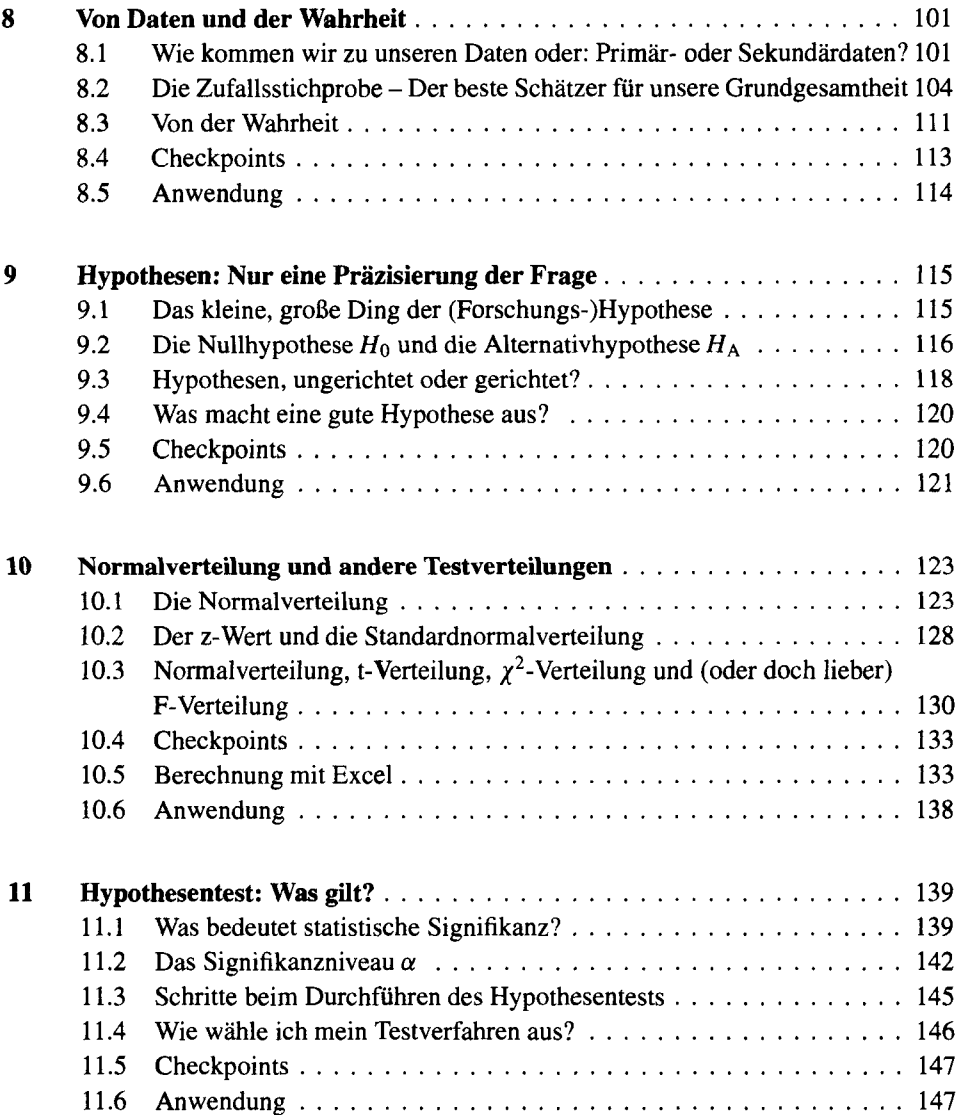

# **Teil IV Verfahren zum Testen von Hypothesen**

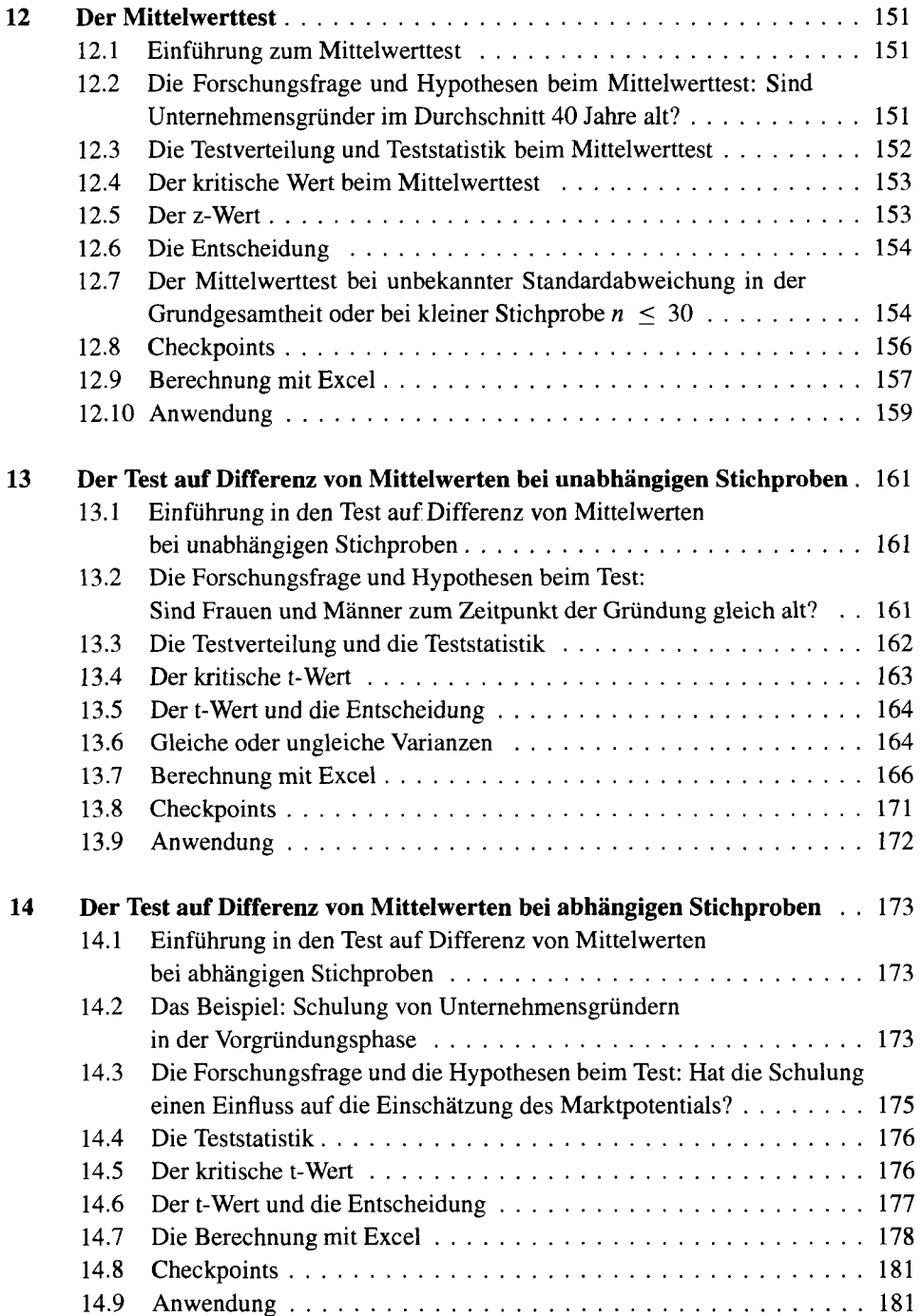

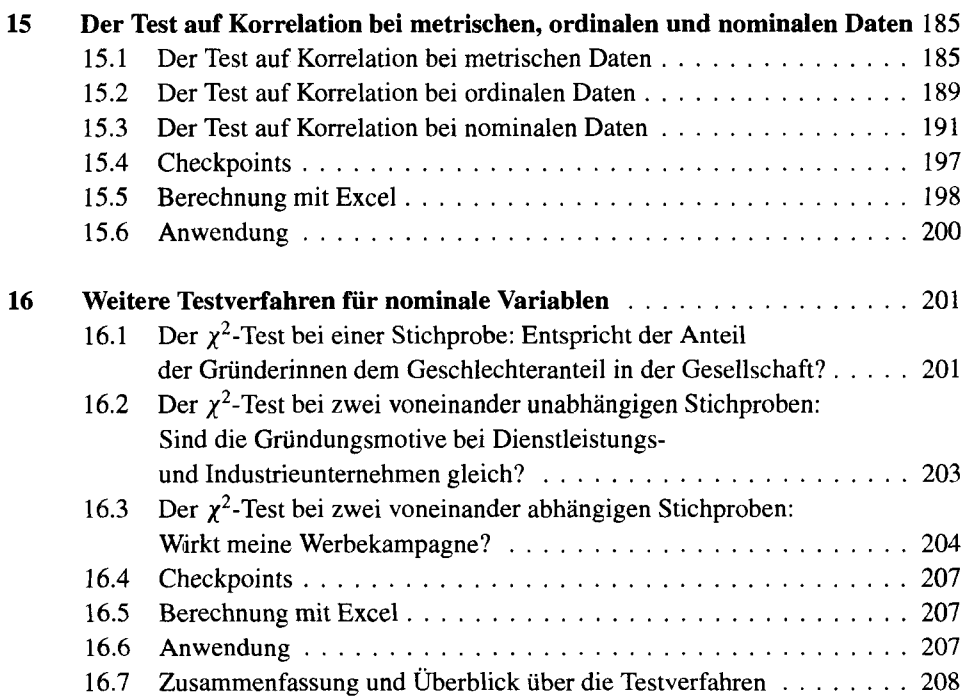

## **Teil V Regressionsanalyse**

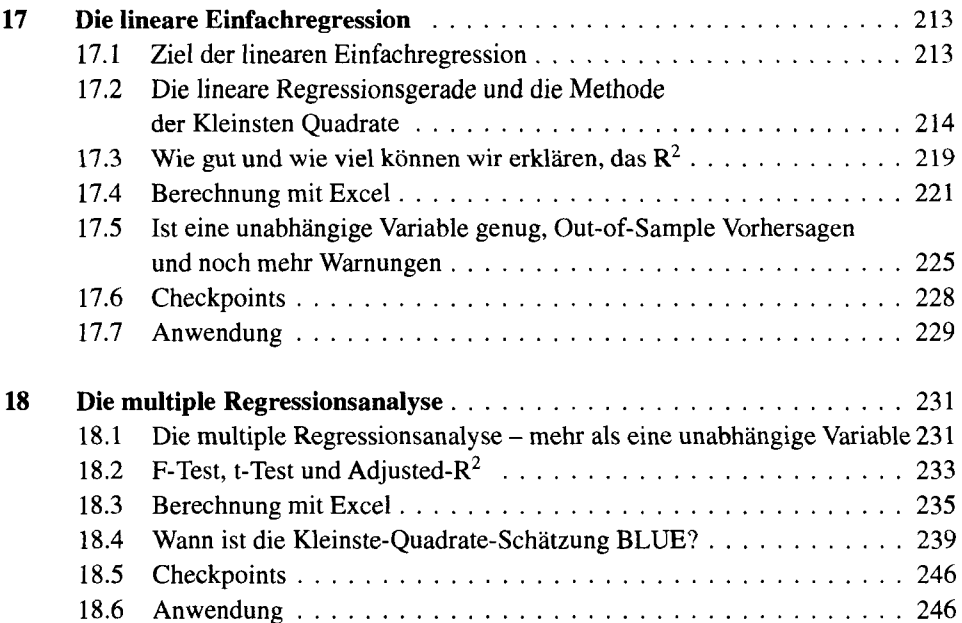

### **Teil VI Wie geht es weiter?**

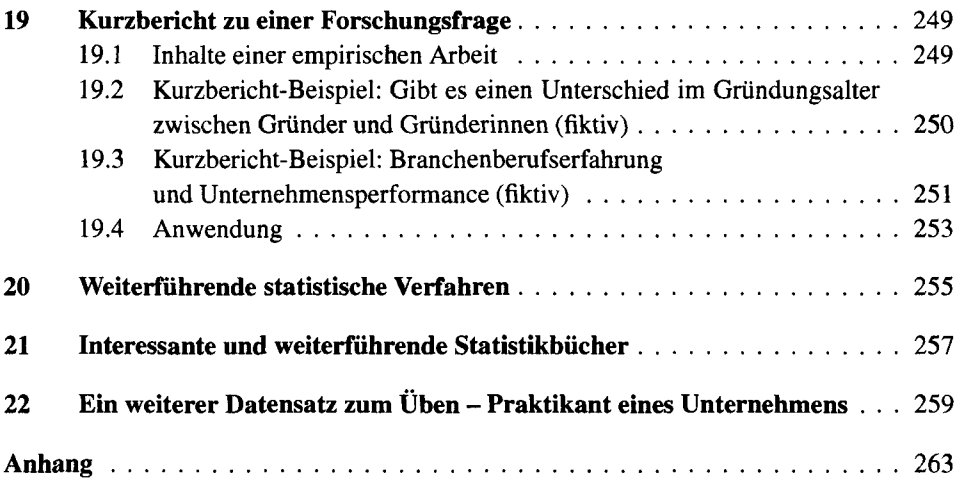

r.